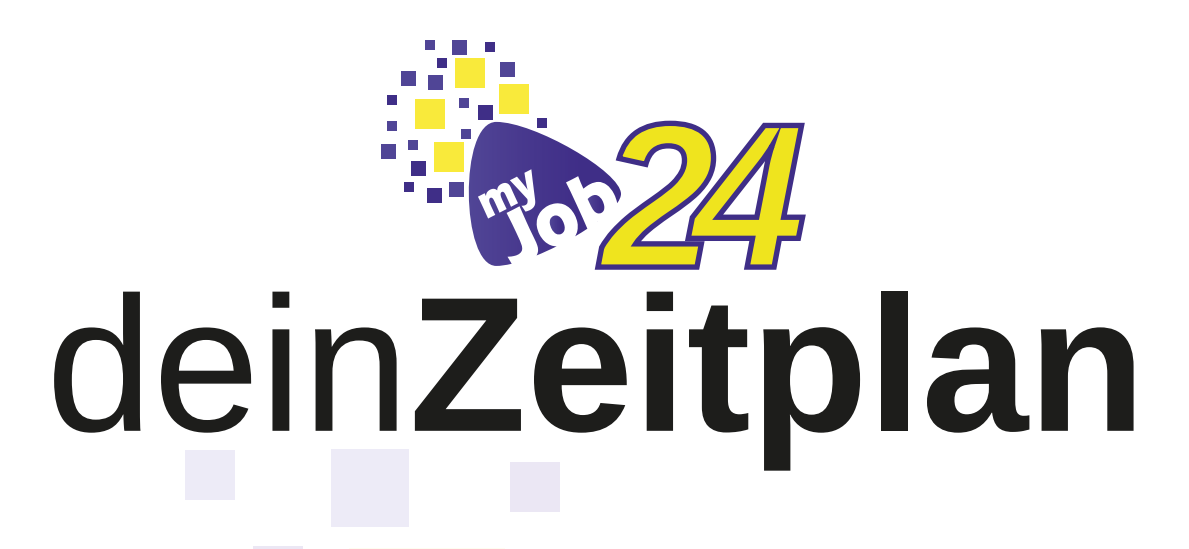

Hier könnt ihr sehen, wann eure Klasse für welchen Bereich vorgesehen ist. Wollt ihr zu einem anderen Zeitpunkt einen bestimmten Bereich besuchen (etwa wegen eines dort stattfindenden Workshops), ist dies nur möglich, wenn euer KlassenlehrerIn / TutorIn darüber Bescheid weiß.

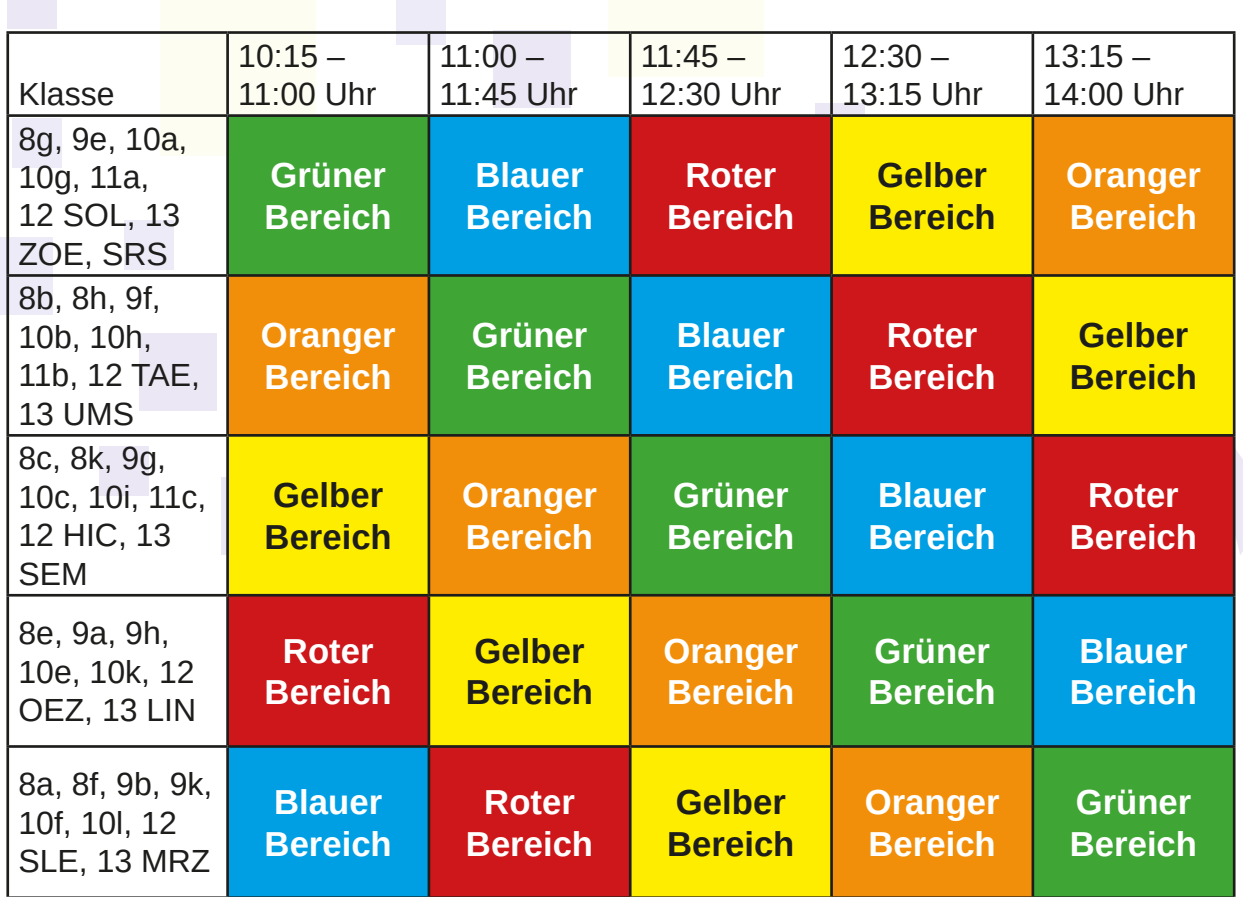

### Viel Spaß und Erfolg bei myJob die**Messe** wünscht dir das myJob-Team!

#### **Solltest du noch Fragen haben, findest du hier Antworten:**

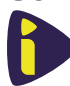

An unserem Infostand im Erdgeschoss, gegenüber des Hausmeisterbüros.

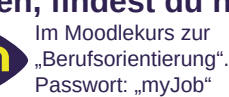

Schreib uns per Email: myjob@igmh.de

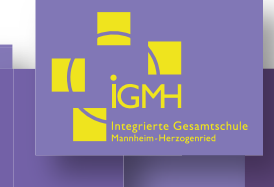

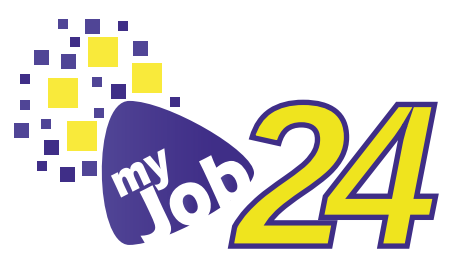

# dein**Messeplan**

Hier kannst du sehen, welche Austeller in den einzelnen Bereichen zu finden sind und wo sich die Bereiche befinden.

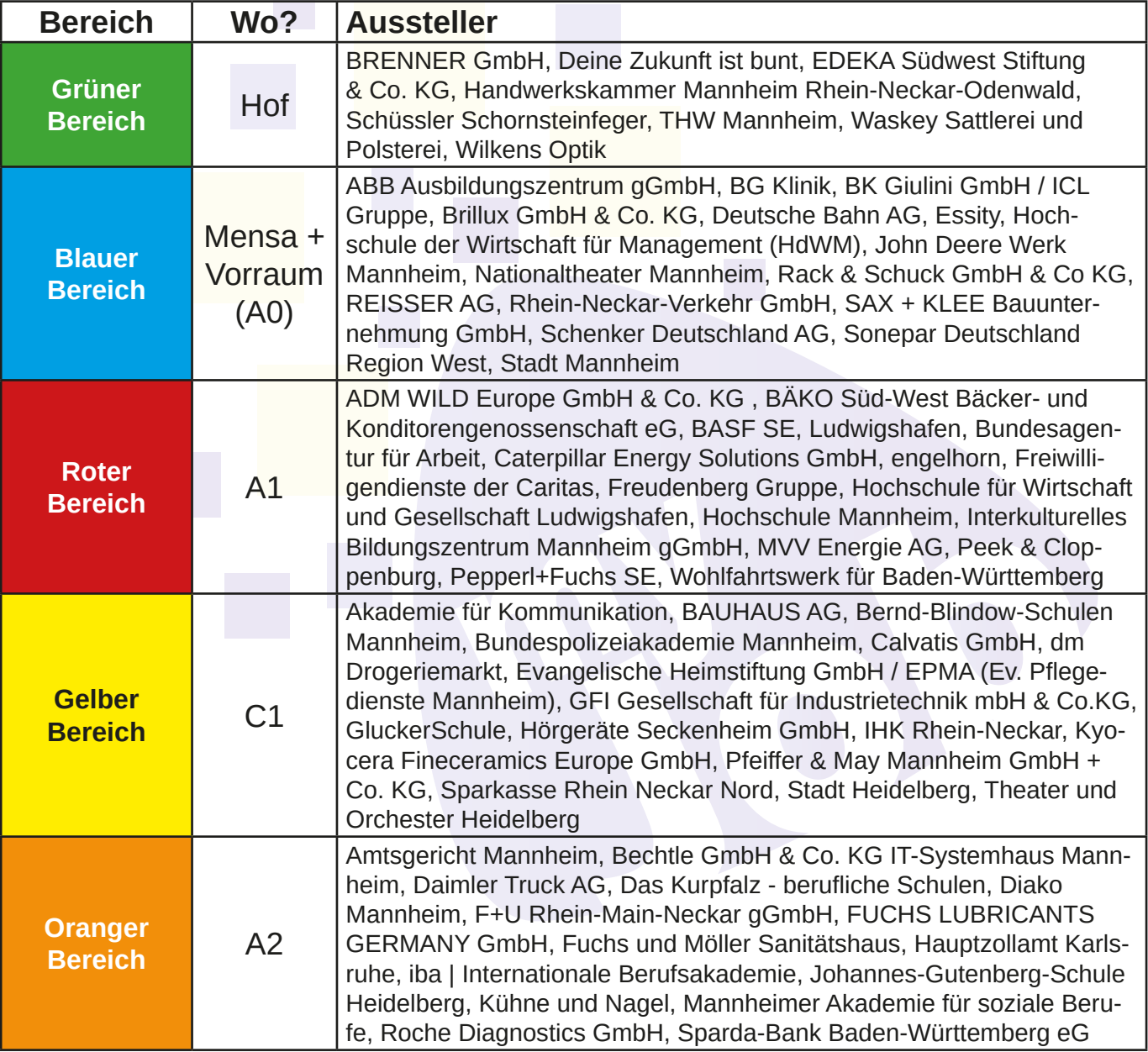

### **Solltest du noch Fragen haben, findest du hier Antworten:**

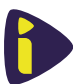

An unserem Infostand im Erdgeschoss, gegenüber des Hausmeisterbüros.

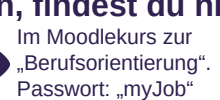

Schreib uns per Email: a myjob@igmh.de

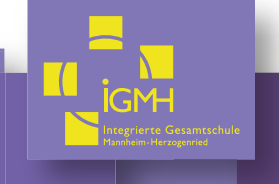

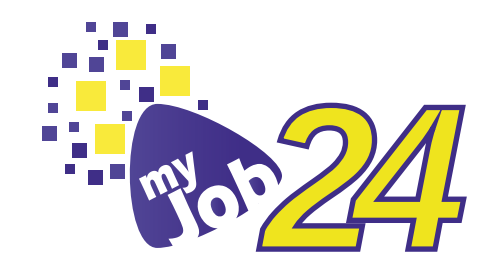

# mit**machen**

Hier siehst du, bei welchen Ausstellern du dich beteiligen kannst. Bitte gib deinem Lehrer Bescheid, falls du an einem längeren Workshop teilnimmst.

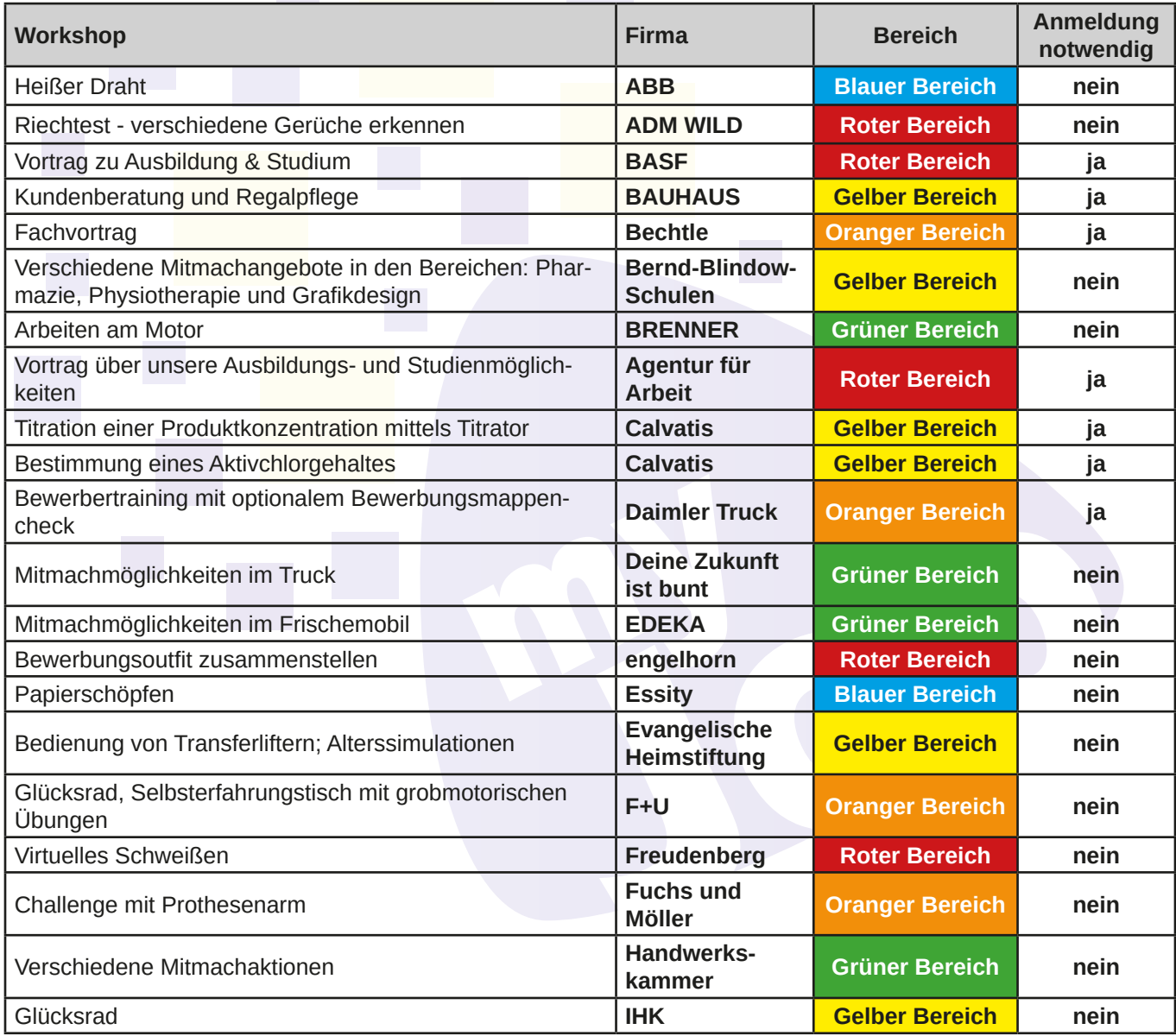

### **Solltest du noch Fragen haben, findest du hier Antworten:**

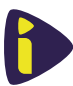

An unserem Infostand im Erdgeschoss, gegenüber des Hausmeisterbüros.

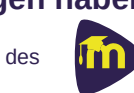

Im Moodlekurs zur "Berufsorientierung". Passwort: "myJob"

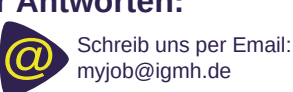

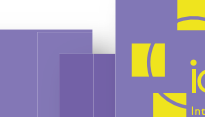

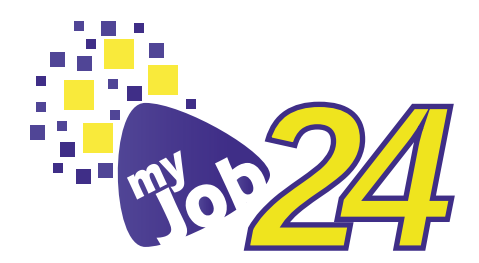

# mit**machen**

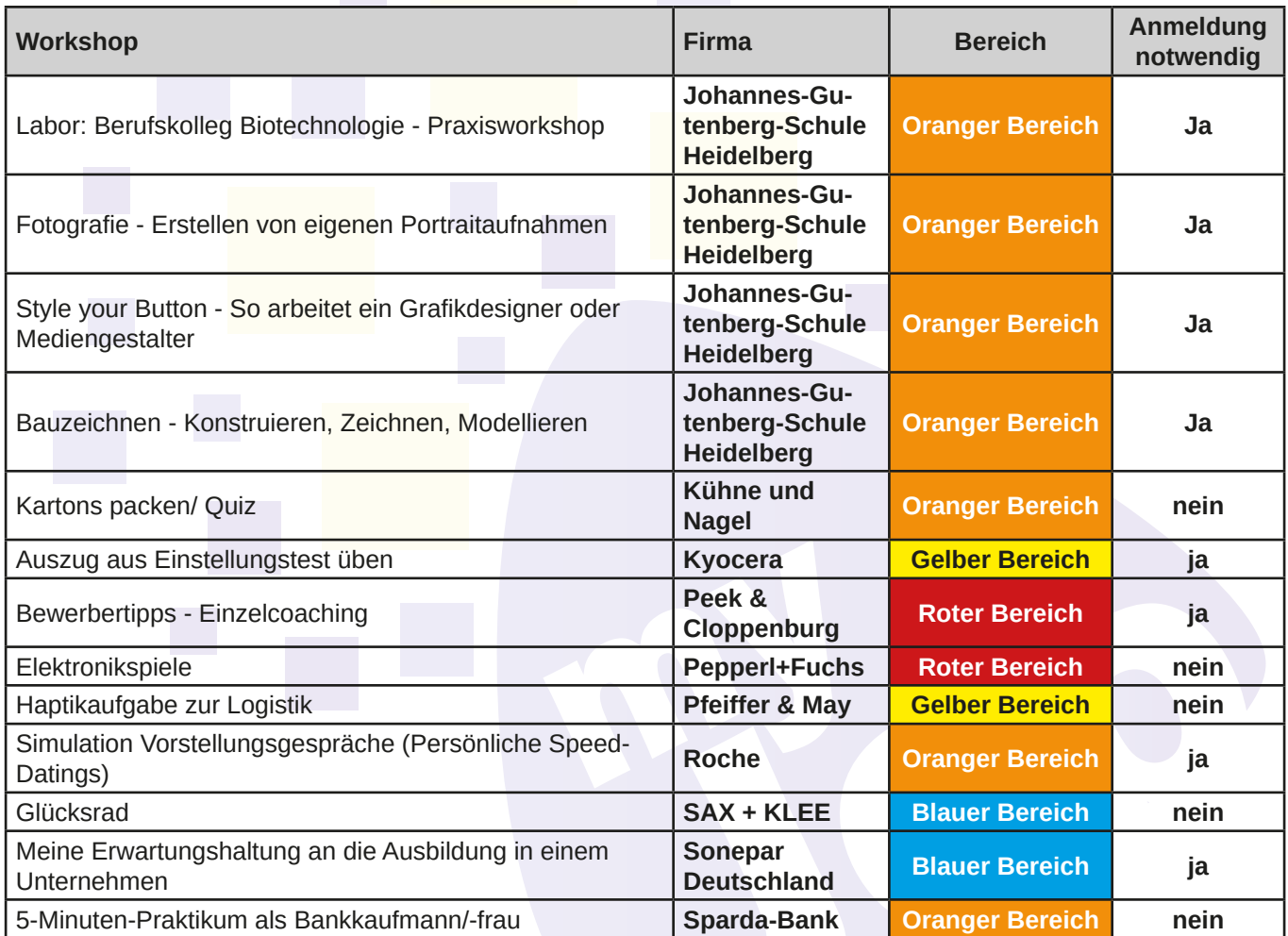

**Für manche Workshops musst du dich anmelden. Wie das geht, erklären wir dir auf der Seite:** deine**Buchung.**

**Solltest du noch Fragen haben, findest du hier Antworten:**

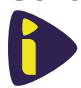

An unserem Infostand im Erdgeschoss, gegenüber des Hausmeisterbüros.

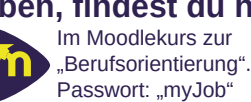

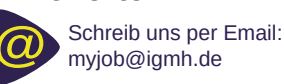

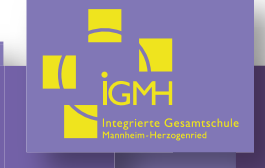

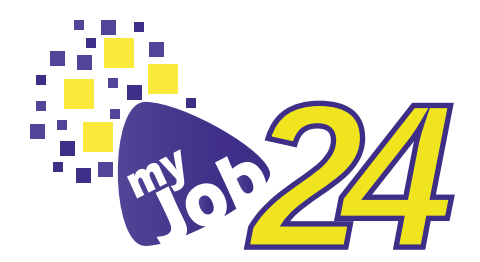

# deine**Buchung**

Scanne untenstehenden QR Code oder gib **www.quaestio24.de/p/igmh/selection/myjob24** in deinen Browser ein. Gib zuerst deinen persönlichen Code ein. Vergiss anschließend nicht, deine Zustimmung zu den Datenschutzbestimmungen.

Somit meldest du dich verbindlich für einen Workshop an. Sei bitte pünktlich, damit der Workshop ohne Störung durchgeführt werden kann.

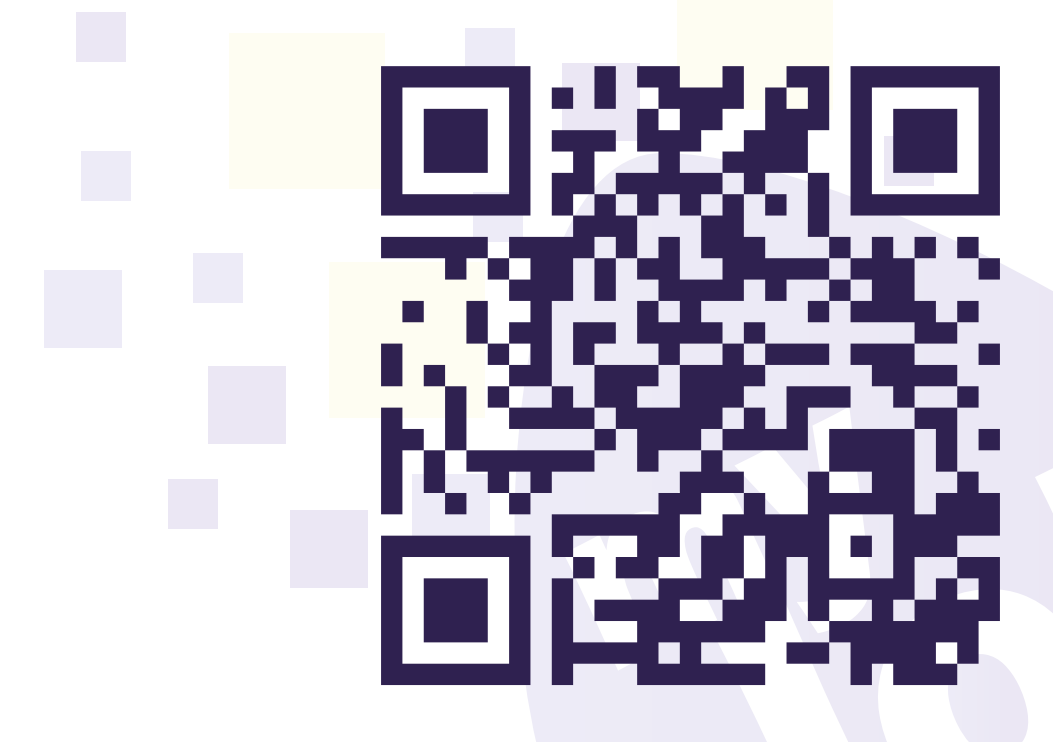

### **Achte bitte unbedingt darauf, dass du dich nicht für zwei Workshops zur selben Zeit anmeldest.**

Falls du vergessen hast, für welchen Workshop du dich angemeldet hast, können dir das sowohl deine Klassenleitung als auch die freundlichen Helfer am Infostand sagen.

**Solltest du noch Fragen haben, findest du hier Antworten:**

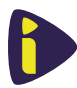

An unserem Infostand im Erdgeschoss, gegenüber des Hausmeisterbüros.

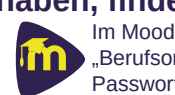

Im Moodlekurs zur "Berufsorientierung". Passwort: "myJob"

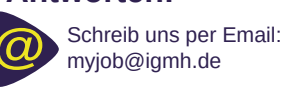

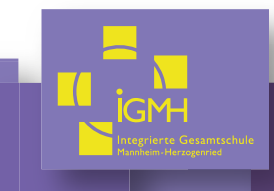

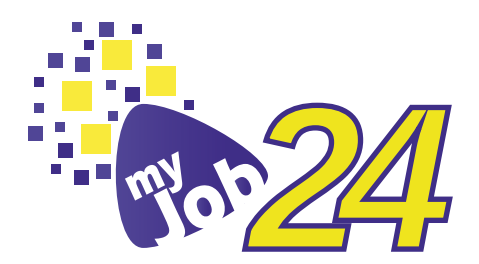

# deine**Meinung**

Wir freuen uns sehr, wenn du uns hilfst, die myJob noch besser zu machen. Einfach folgenden QR-Code mit der FeedbackSchule-App scannen und die Umfrage beantworten.

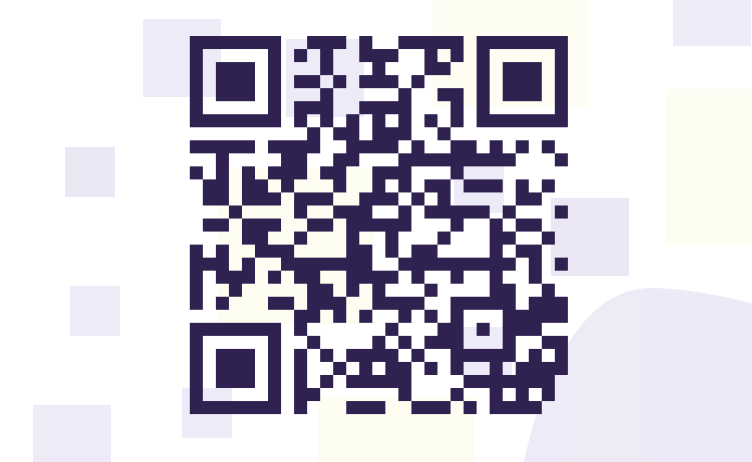

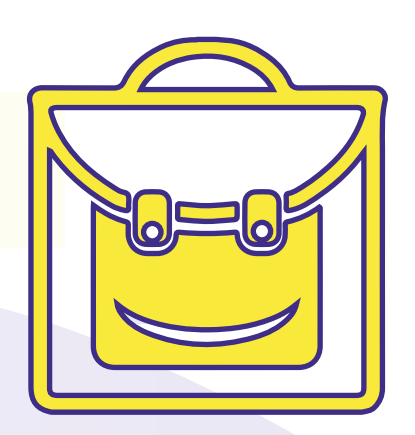

Du hast kein Handy oder keine Möglichkeit, die FeedbackSchule-App zu nutzen? Dann antworte einfach mit unserem Web-Fragebogen:

> **www.feedbackschule.de/fragebogen** Feedback-Code: **KGRXQ**

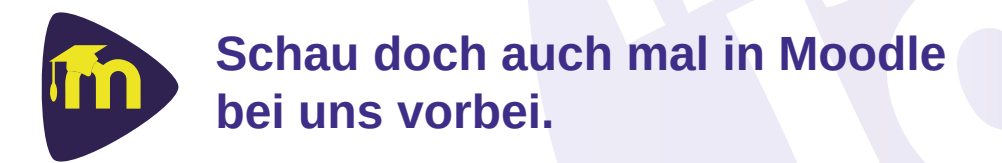

Hier findest du alles, was du brauchst: Vorlagen für Bewerbung und Lebenslauf, Übungsmaterial für Einstellungstest oder Hinweise auf aktuelle und kommende Veranstaltungen.

Scanne den Code oder suche in Moodle den Kurs "Berufsorientierung für Schülerinnen und Schüler" Das Passwort lautet: "myJob".

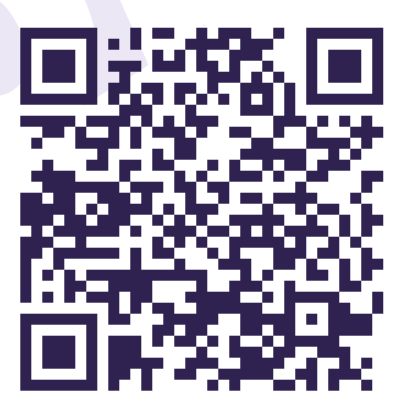

### **Solltest du noch Fragen haben, findest du hier Antworten:**

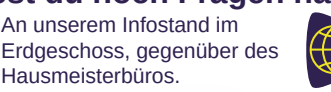

Im Web: www.igmh.de/ berufsorientierung

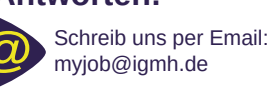

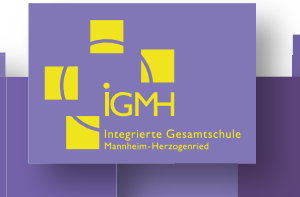

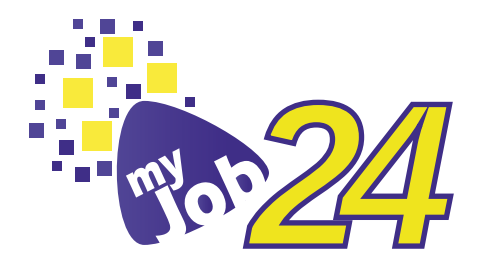

# deine**Aufgaben**

Hier findest du einige Arbeitsaufträge für die myJob. Wir sind uns sicher, dass du überraschende Antworten zu hören bekommst.

**Was sind Future Skills und wofür werden sie benötigt?**

> **Welchen Vorteil hat ein Duales Studium im Vergleich zu einem Vollzeittudium?**

**Nach wie vor arbeiten im sozialen Bereich mehr Frauen und in technischen Berufen mehr Männer. Woran könnte das liegen? Was würde dich dazu bringen, einen "geschlechtsuntypischen" Beruf zu wählen?**

**Mit 650 Milliarden Euro machten Handwerksbetriebe 2020 mit ihren Beschäftigten mehr Umsatz als Apple, Facebook, Google und Tesla zusammen. Trotzdem hört man immer wieder, dass man im Handwerk nichts verdient und sich schnell kaputt arbeitet. Frage drei Handwerksbetriebe, ob diese Aussagen stimmen.**

> **Die neuesten Sneaker aus dem Produktionsland Vietnam sollen für die nächste Saison im Schaufenster in Mannheim stehen. Welche Unternehmen auf der myJob sorgen dafür, dass das möglich ist und welche Berufe verstecken sich dahinter?**

**Wie kann ich nach einer Ausbildung weitermachen? Kann ich dann noch studieren?**

**Durch Industrie 4.0 (Digitalisierung / Automatisierung) hast Du keine Chancen mehr auf einen sicheren Arbeitsplatz nach einer Ausbildung. Stimmt das? Finde Berufe, die künfitg noch mehr gebraucht werden als heute. Frag bei Industrie und Handwerk nach.**

> **Frag die Profis, wie du ein Unternehmen davon überzeugen kannst, dass du der/die Richtige für die Ausbildung bist, obwohl du eine 4 in einem Hauptfach hast?**

**Ein Praktikum kann eine Eintrittskarte in eine Ausbildung sein. Was bedeutet das? Sprich mit drei Unternehmen und erkundige Dich über deren Meinung zum Thema Praktikum.** 

**Welche Unternehmen, welche Berufe sind an der Produktion von Lebensmittel beteiligt. Von welchen Unternehmen hast du das nicht erwartet?**

**Finde heraus, wie viele Unternehmen auf der myJob eine duale Ausbildung oder ein duales Studium anbieten?**

**Was bedeutet das Wort Mechatronik und in welchen Berufen hat man mit Mechatronik zu tun?**

#### Solltest du noch Fragen haben, findest du hier Antworten:

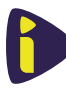

An unserem Infostand im Erdgeschoss, gegenüber des Hausmeisterbüros.

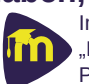

Im Moodlekurs zur "Berufsorientierung". Passwort: "myJob"

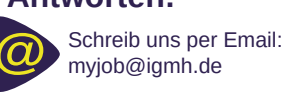

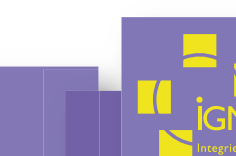

**Obwohl Du es nicht geplant hast, ist es passiert: Es gibt eine Lücke in Deinem Lebenslauf – also eine Lebensphase, in der Du nichts gemacht hast. Was denken Unternehmen darüber, wenn sie so etwas im Lebenslauf sehen und wie kann man am besten mit so einer Situation umgehen?**

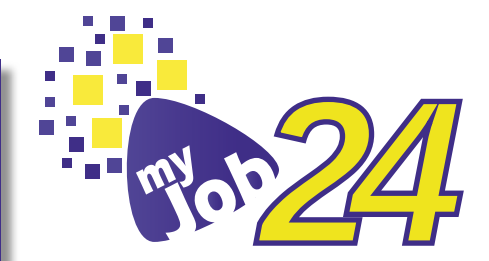

**Was könnte nach dem Abschicken der Bewerbungen passieren, bis ein Unternehmen sich für eine\*n Auszubildenden entscheidet?** 

**der Welt entdecken und es zieht Dich ins Ausland? Dann frag doch mal bei den Unternehmen nach, ob man einen Teil der Ausbildung, ein FSJ oder ein Semester während des Studiums im Ausland verbringen kann.** 

**Du möchtest mehr von** 

**Wie kann ich nach einer Ausbildung weitermachen? Kann ich dann noch studieren?**

**Nach einer Ausbildung in der Industrie arbeitet man hauptsächlich am Fließband! Ist das wahr? Welche Karrierechancen hat man bei großen Unternehmen?**

**Die Schule war so anstrengend, dass Du nach dem Abschluss erst mal chillen willst und keine Ausbildung oder ein Studium brauchst, ein bisschen Jobben reicht erstmal fürs Taschengeld – aber Du bist noch keine 18 Jahre alt. Ist das egal? Oder musst Du etwas beachten?** 

**Auf der myJob findest Du neben Ausbildungsbetrieben und Hochschulen auch Institutionen wie die IHK (Industrie- und Handelskammer) und die HWK (Handwerkskammer). Wobei können Dich die beiden Kammern unterstützen und was ist ihr "Auftrag"?**

**Du möchtest Dein eigenes Haus bauen. Schau Dich auf der myJob um und überlege, welche Unternehmen mit welchen Berufen alle beteiligt sein würden. Denke dabei auch an die Finanzierung.**

**entscheidest, nach Klasse 12 die Schule zu beenden. Damit hast Du den schulischen Teil der Fachhochschulreife erlangt. Was musst Du tun, um den berufsbezogenen Teil der Fachhochschulreife nachzuweisen?** 

**Du besuchst die gymnasiale Oberstufe an der IGMH und** 

**Wie viele Ausbildungsberufe gibt es im Handwerk?** 

**FSJ, FÖJ, BFD oder BUFDI: Was bedeuten diese Abkürzungen?** 

**Was ist eine Überbrückungsmaßnahme, wer bietet sowas an, und wem kann das helfen?**

**Du hast überhaupt keinen Plan, was Du nach Deinem Schulabschluss machen möchtest. Wie kannst Du das herausfinden?** 

**Was ist der Unterschied zwischen einer schulischen und einer dualen Ausbildung?**

**Bei welchen Berufen hast Du nicht damit gerechnet, dass es ein Handwerksberuf ist?**

#### Solltest du noch Fragen haben, findest du hier Antworten:

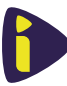

An unserem Infostand im Erdgeschoss, gegenüber des Hausmeisterbüros.

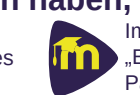

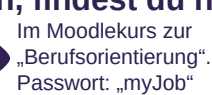

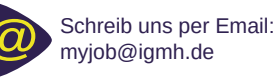

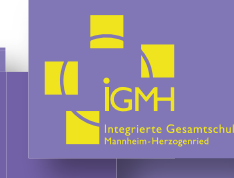

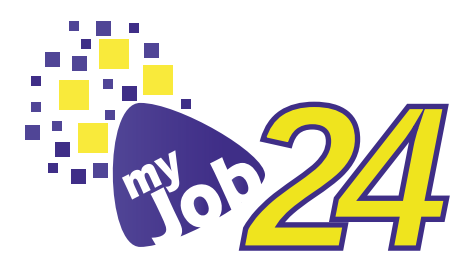

# deine**Notizen**

Hier ist Platz für wichtige Notizen:

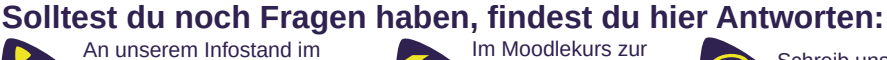

Erdgeschoss, gegenüber des Hausmeisterbüros.

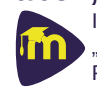

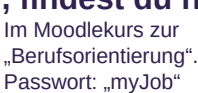

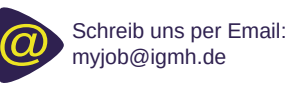

 $\mathcal{L}_{\mathcal{A}}$ 

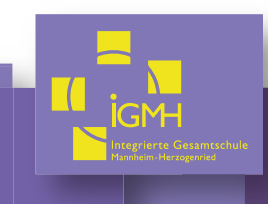

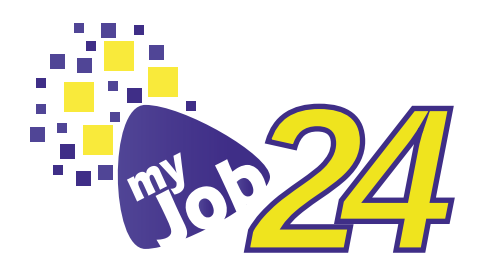

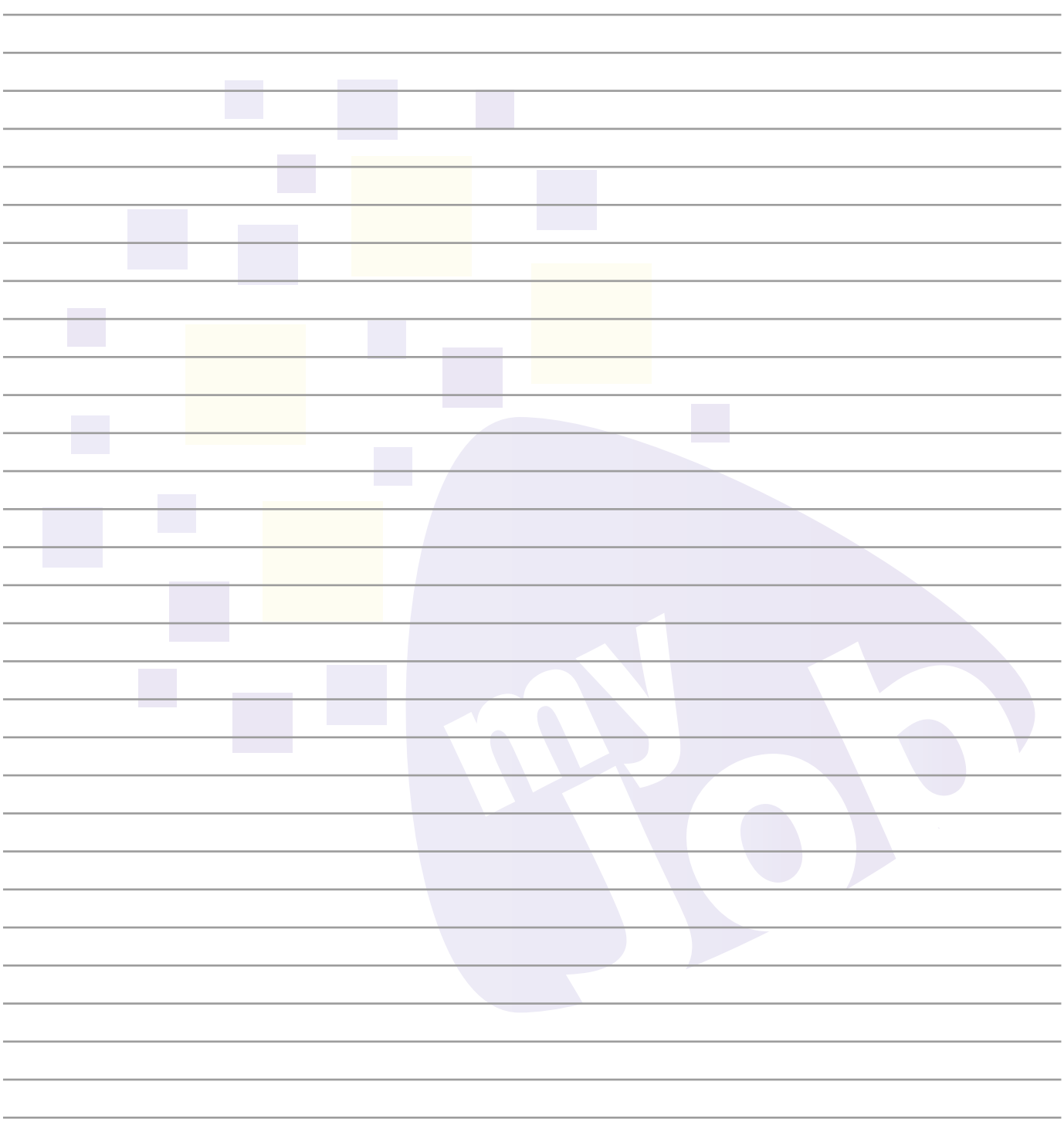

### **Solltest du noch Fragen haben, findest du hier Antworten:**

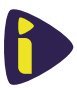

An unserem Infostand im Im Moodlekurs zur Erdgeschoss, gegenüber des Hausmeisterbüros.

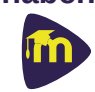

"Berufsorientierung". Passwort: "myJob"

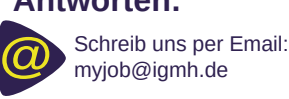

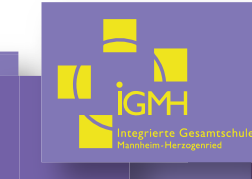